## **Pipeline Structures for Multiple Inputs Geospatial Scripting**

A previous Technical Guide (*Geospatial Scripting: Pipeline Programming Basics*) presents an example of a relatively simple pipeline programming task using the TNTgis geospatial scripting language (SML): resampling a raster object from a MicroImages Project File to match a reference raster object. But what if you want to resample any number of raster objects (for example, six bands of a Landsat scene, or a color composite and an elevation raster) to match that same reference image? In effect, you want to reuse the same image processing pipeline for each of the input rasters to create a unique output raster. The solution is to wrap the "reuseable" portion of the pipeline within a user-defined procedure or function within the script. The illustration below diagrams the design of such a script, PipelineResampleToMatchMulti.sml, which is also excerpted on the reverse.

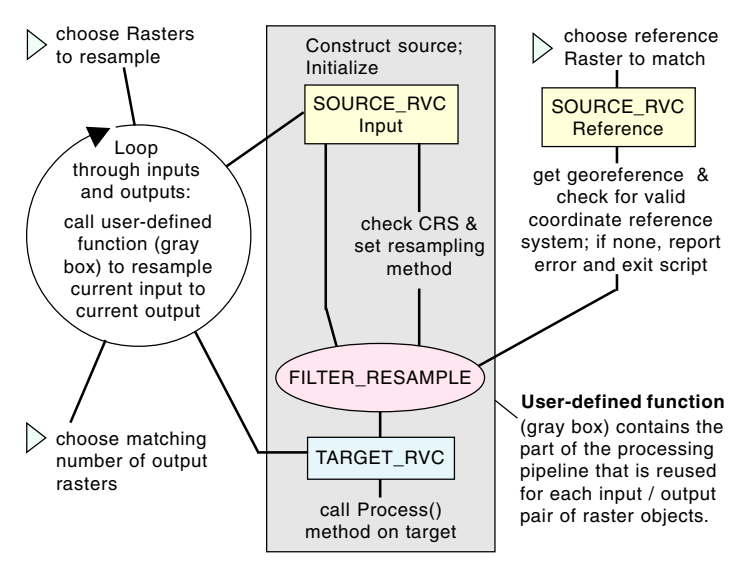

Annotated diagram of pipeline script to resample multiple images to match a reference image (see excerpts of PipelineResampleToMatchMulti.sml on reverse).

Each of the raster objects you select as input for such a script must be set up as a unique image source paired with an associated image target. The sample script thus requires matching lists of RVC\_OBJITEM class instances for the sources and targets, and the number of items is not known until the input raster objects are selected. Such "lists" can be set up by declaring an instance of class RVC\_OBJITEM as a *hash* (a data class similar to an array). The input hash is populated using a predefined function [DlgGetObjects() in the Popup Dialog function group] that provides a dialog to prompt the user to select any number of input raster objects and reads their RVC\_OBJITEMS into the specified hash. A second function [DlgGetObjectSet()] to select a specified number of objects (set to be the same as the number of inputs selected) is used to populate the hash of output RVC\_OBJITEMS.

The script contains a processing loop that iterates through the hashes of input and output RVC\_OBJITEMS and passes each pair to the user-defined function, where they are used to construct the source and target stages for that iteration. Since the same reference image

is used for each pass, the reference source is constructed and initialized only once, outside the user-defined function, and its class instance is also passed to the function for use in constructing the resampling filter stage for the current iteration. Within the userdefined function, the input source, resampling filter, and target stage are all constructed and initialized and the Process() method is called for the target to process the current image through the pipeline.

A pipeline script to create a mosaic from any number of input images, such as the example diagrammed below and excerpted on the next page (PipelineMosaicToReference.sml), requires a somewhat different script structure. The Mosaic filter uses an instance of class IMAGE\_PIPELINE\_STAGE\_ARRAY to hold all of the images to be mosaicked. Each of the unique sources that populate the STAGE\_ARRAY must remain valid when the pipeline is processed, so the script can't reuse the same SOURCE\_RVC class instance to populate the STAGE\_ARRAY. You also don't know how many sources the script will need until the input images are selected. The solution is to construct the SOURCE\_RVC class as an array of class instances. The script uses a processing loop to add sources (indexed by number) to the array of sources using a corresponding hash of RVC\_OBJITEMS from the selected input raster objects. This loop also get the georeference information from each input and determines if it has a valid, non-local coordinate reference system (CRS; it can be different from that of other inputs or the reference image); if so, that source is appended to the stage array, whereas any input raster lacking a valid CRS is simply skipped. The mosaic filter is then constructed using the STAGE ARRAY and a reference source that sets the extents, CRS, and cell size of the mosaic.

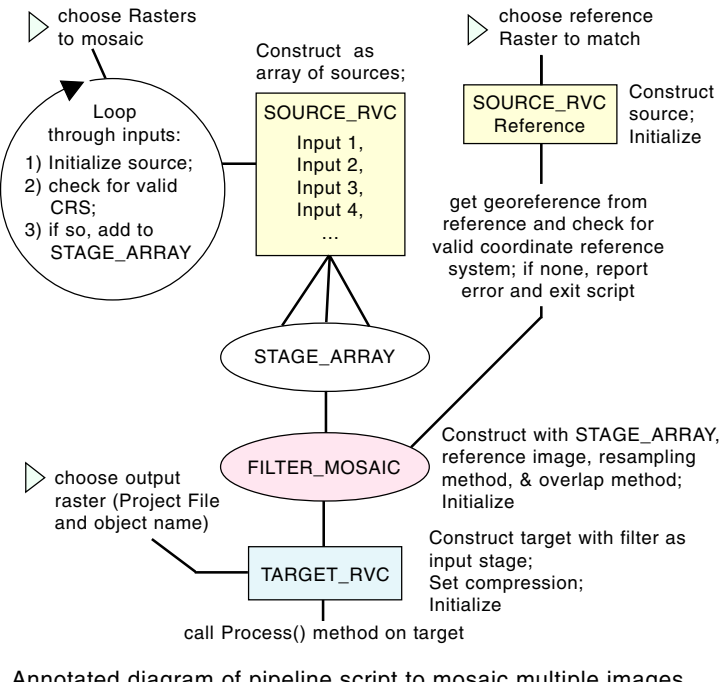

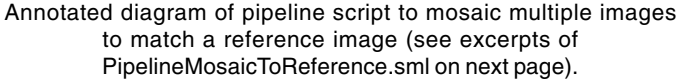

Many sample scripts have been prepared to illustrate how you might use the features of the TNT products' scripting language for scripts and queries. These scripts can be downloaded from www.microimages.com/sml/index.htm.

## **Excerpts of Pipeline Script to Mosaic Images to Match a Reference Image (PipelineMosaicToReference.sml)**

[code to set up and initialize source for reference image omitted]

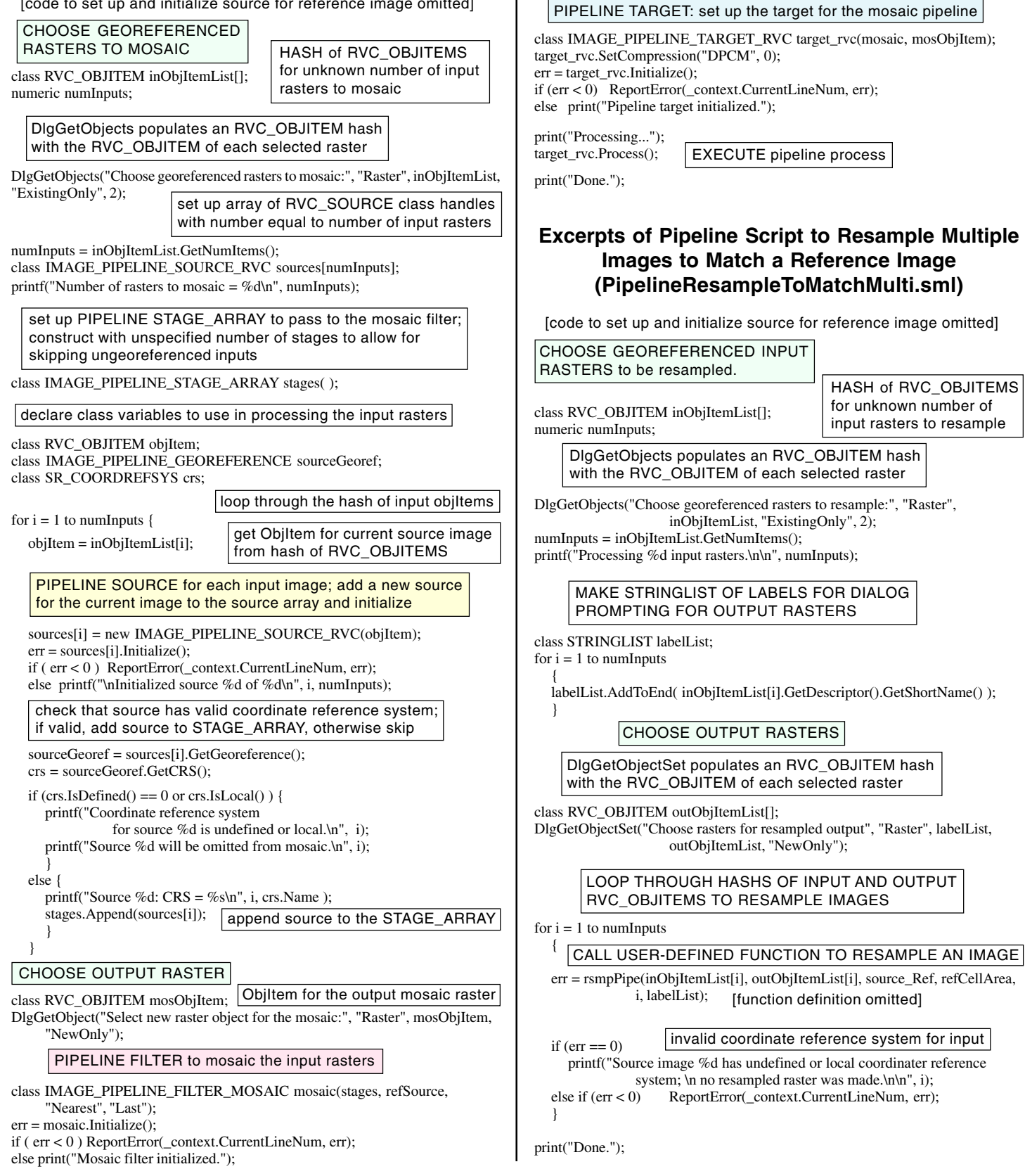